## **Class 19: Little Languages**

**6.102 — Software Construction Spring 2024**

 $1/8$ 

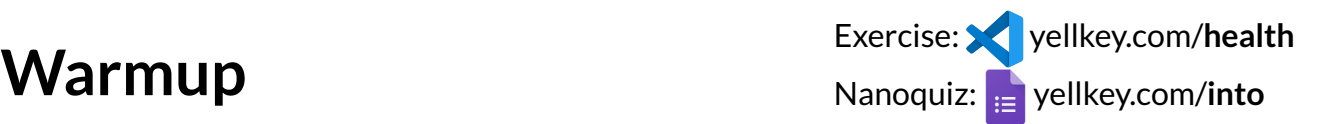

Look at examples/RowYourBoat.ts , and run it with npm run RowYourBoat

• if no sound in Node: npm run WebServer instead, and open the URL it prints

You should hear Row Your Boat played twice… but we want the second time to be *transposed* up one octave in pitch

TODO-1 : implement transpose as an **instance method** of Music and its variants

• first TODO-1 in MusicLanguage.ts line 163, then Concat.ts, Rest.ts, Note.ts

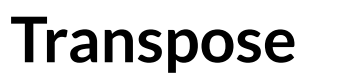

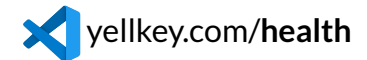

npm run RowYourBoat or npm run WebServer

TODO-1 : implement transpose as an **instance method** of Music and its variants

• first TODO-1 in MusicLanguage.ts line 163, then Concat.ts, Rest.ts, Note.ts

### **Transpose**

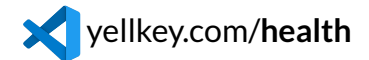

npm run RowYourBoat or npm run WebServer

TODO-1 : implement transpose as an **instance method** of Music and its variants

• first TODO-1 in MusicLanguage.ts line 163, then Concat.ts, Rest.ts, Note.ts

TODO-2 : implement transpose as a new **variant class** of Music instead

- you can leave the transpose instance method in place just **don't use it**
- TODO-2 is in MusicLanguage.ts line 160 and Transpose.ts

### **Transpose**

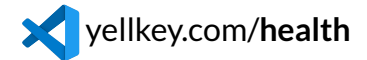

npm run RowYourBoat or npm run WebServer

TODO-1 : implement transpose as an **instance method** of Music and its variants

• first TODO-1 in MusicLanguage.ts line 163, then Concat.ts, Rest.ts, Note.ts

TODO-2 : implement transpose as a new **variant class** of Music instead

- you can leave the transpose instance method in place just **don't use it**
- TODO-2 is in MusicLanguage.ts line 160 and Transpose.ts

TODO-3 : implement transpose as a **visitor**

TODO-3 is in MusicLanguage.ts line 157 and TransposeVisitor.ts

# **Little Languages**